# **Elective Name** "Mobile Apps Development"

## **Course contents**

#### **Unit 1: Getting started with Mobility (6 hrs.)**

Mobility landscape, Mobile platforms, Mobile apps development, Overview of Android platform, setting up the mobile app development environment along with an emulator, a case study on Mobile app development

#### **Unit II: Building blocks of mobile apps (15 hrs.)**

App user interface designing – mobile UI resources (Layout, UI elements, Drawable, Menu), Activity- states and life cycle, interaction amongst activities. App functionality beyond user interface - Threads, Async task, Services – states and life cycle, Notifications, Broadcast receivers, Telephony and SMS APIs Native data handling – on-device file I/O, shared preferences, mobile databases such as SQLite, and enterprise data access (via Internet/Intranet)

#### **Unit III: Sprucing up mobile apps (8 hrs.)**

Graphics and animation – custom views, canvas, animation APIs, multimedia – audio/video playback and record, location awareness, and native hardware access (sensors such as accelerometer and gyroscope)

#### **Unit IV: Testing mobile apps (5 hrs.)**

Debugging mobile apps, White box testing, Black box testing, and test automation of mobile apps, JUnit for Android, Robotium, MonkeyTalk

#### **Unit V: Taking apps to Market (2 hrs.)**

Versioning, signing and packaging mobile apps, distributing apps on mobile market place

### **Practical/Project work**

Students should implement (and learn to use the tools to accomplish this task) the following during Practical hours: (illustrative only)

- 1. Understand the app idea and design user interface/wireframes of mobile app
- 2. Set up the mobile app development environment
- 3. Develop and debug mobile app components User interface, services, notifications,
- broadcast receivers, data components
- 4. Using emulator to deploy and run mobile apps
- 5. Testing mobile app unit testing, black box testing and test automation

## **Tutorial/Optional Assignments**

The assignments for course could include the following. Relevant lab exercises to get exposure to various tools such as Eclipse, Android SDK, Emulator, DDMS, Robotium, and MonkeyTalk.

### **Sr. No. Tool Name**

#### **Usage Area / Scope**

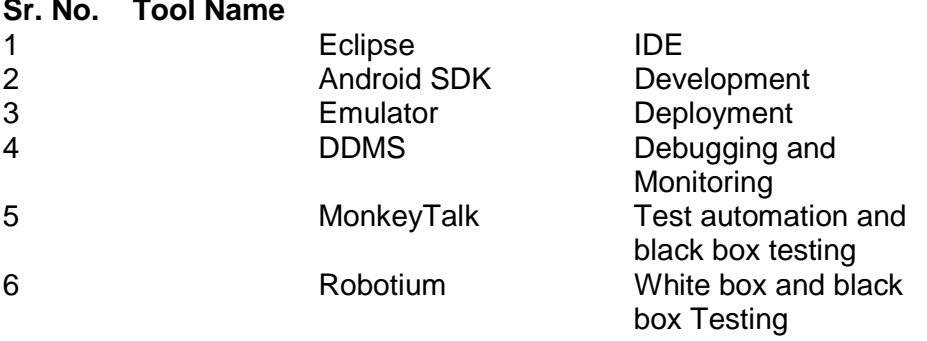